## Step 1.

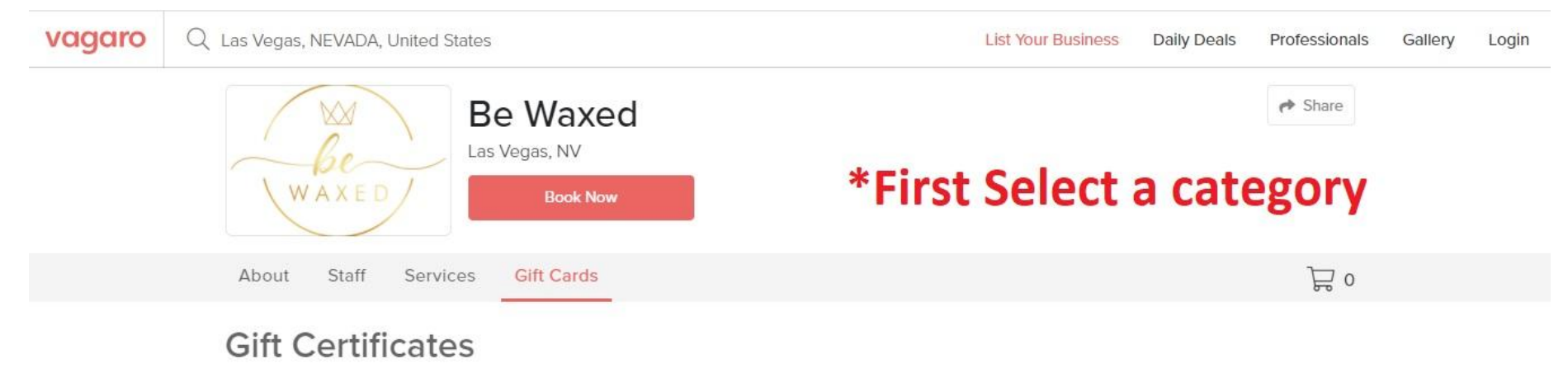

#### Select a Category

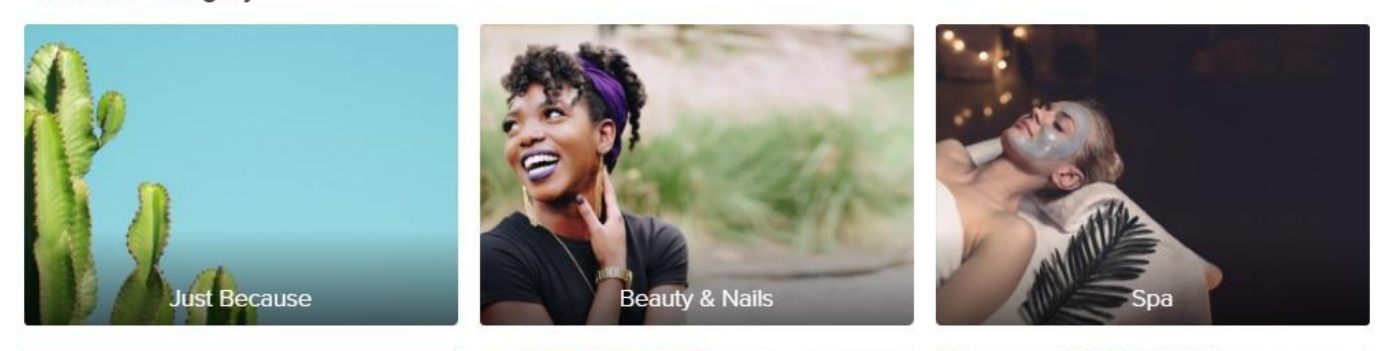

## Step 2.

Log in or register with "Vagaro" how you prefer.

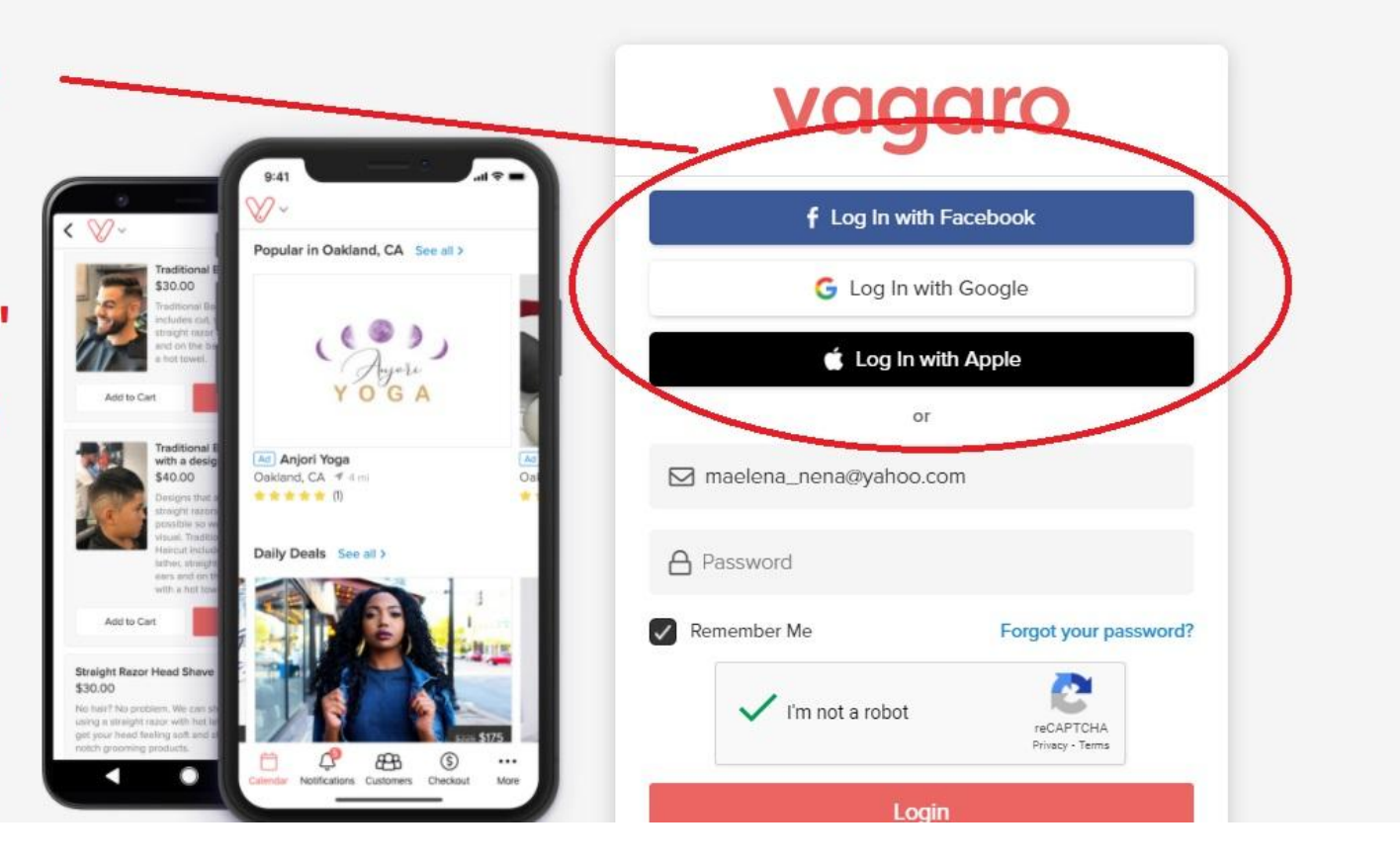

 $\times$ 

### Step 3.

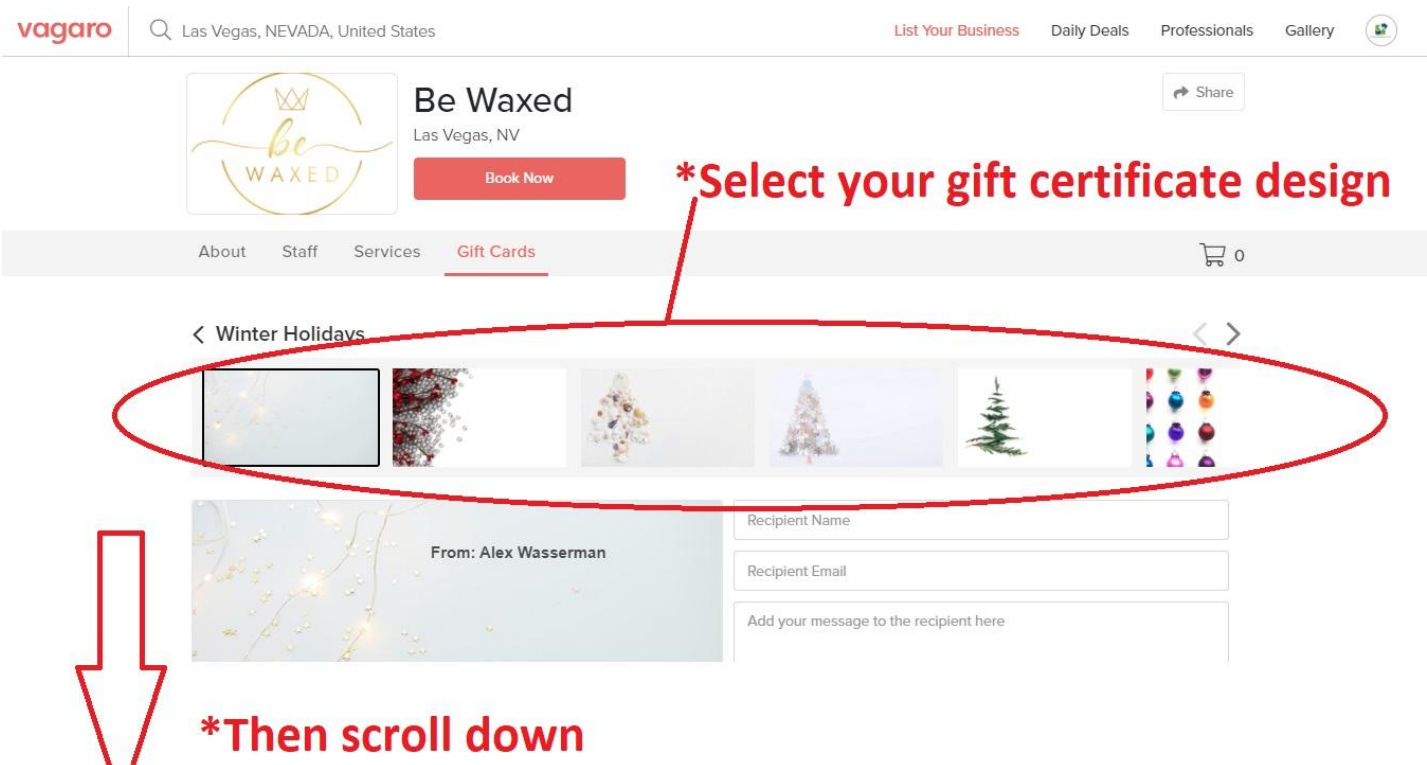

#### Step 4.

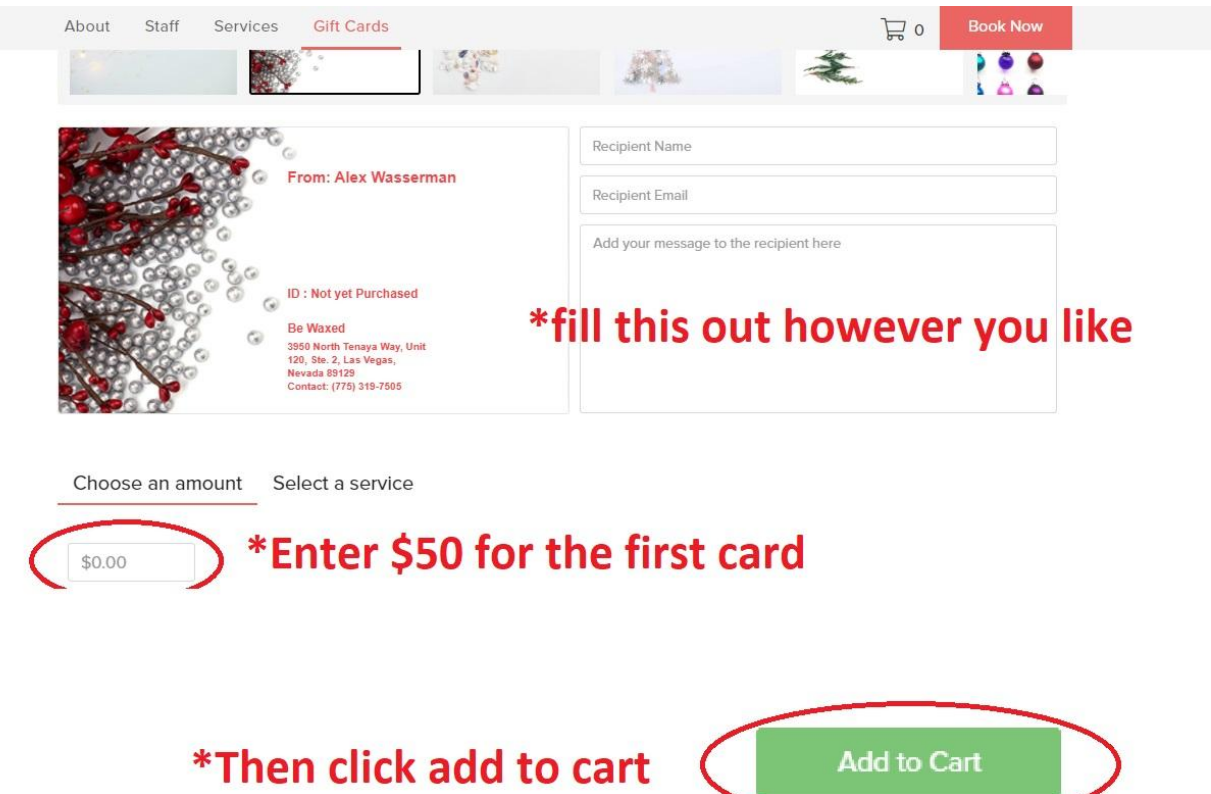

**Add to Cart** 

### Step 5.

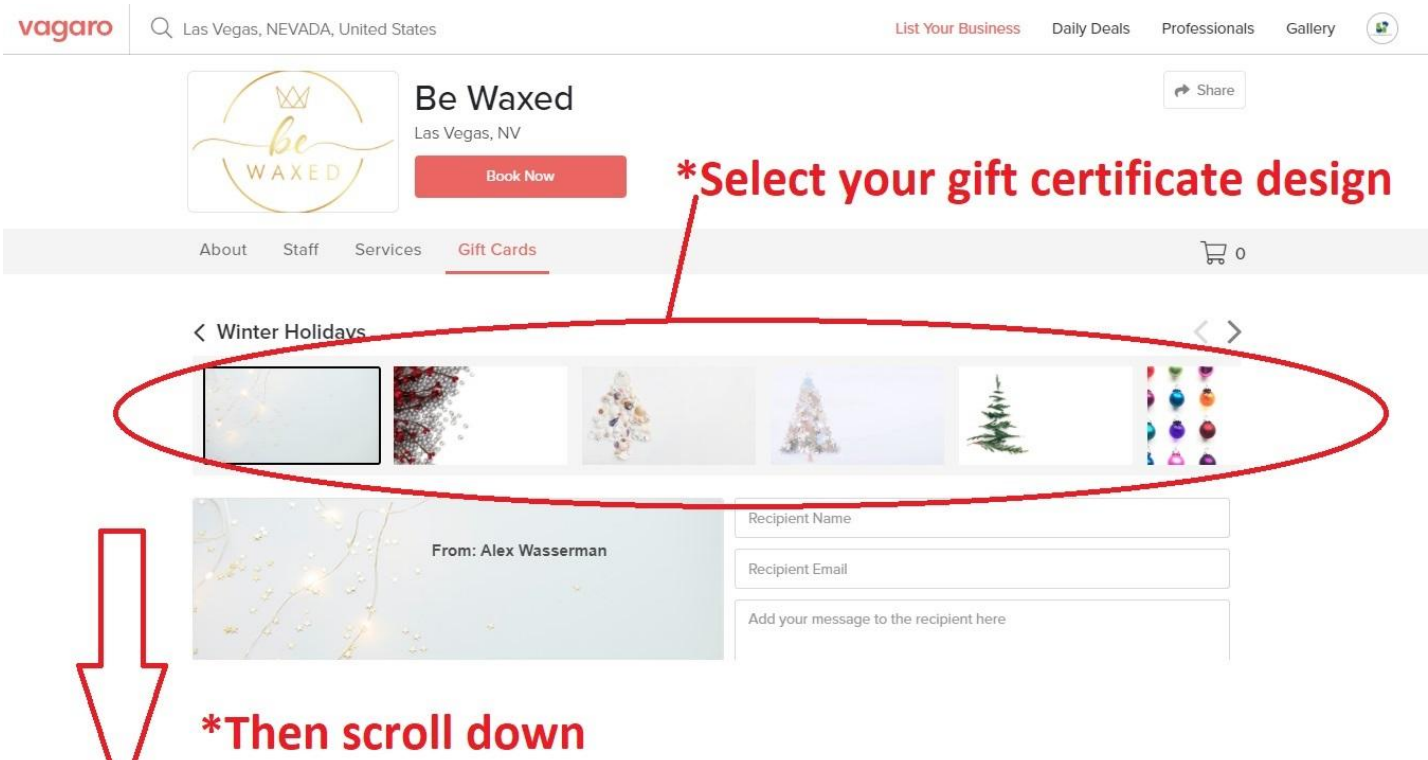

### Step 6.

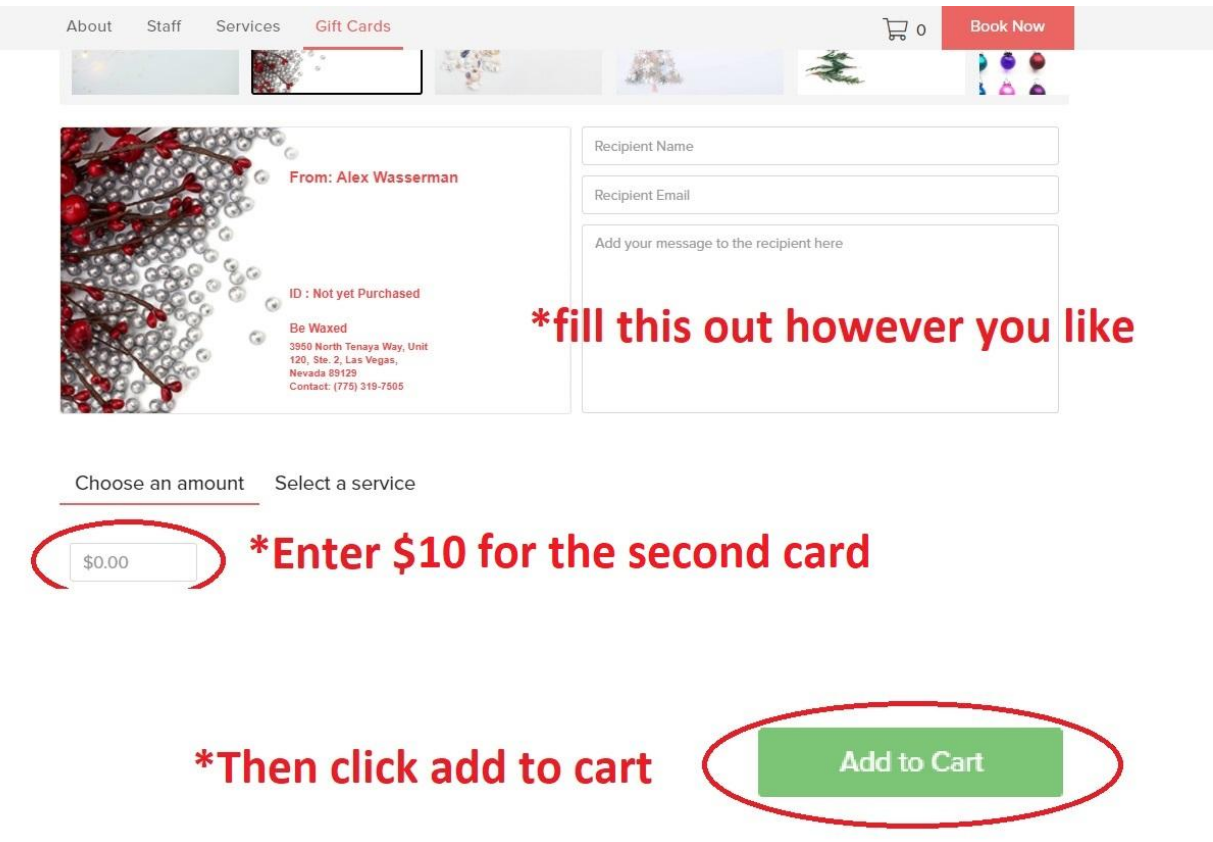

# Step 7.

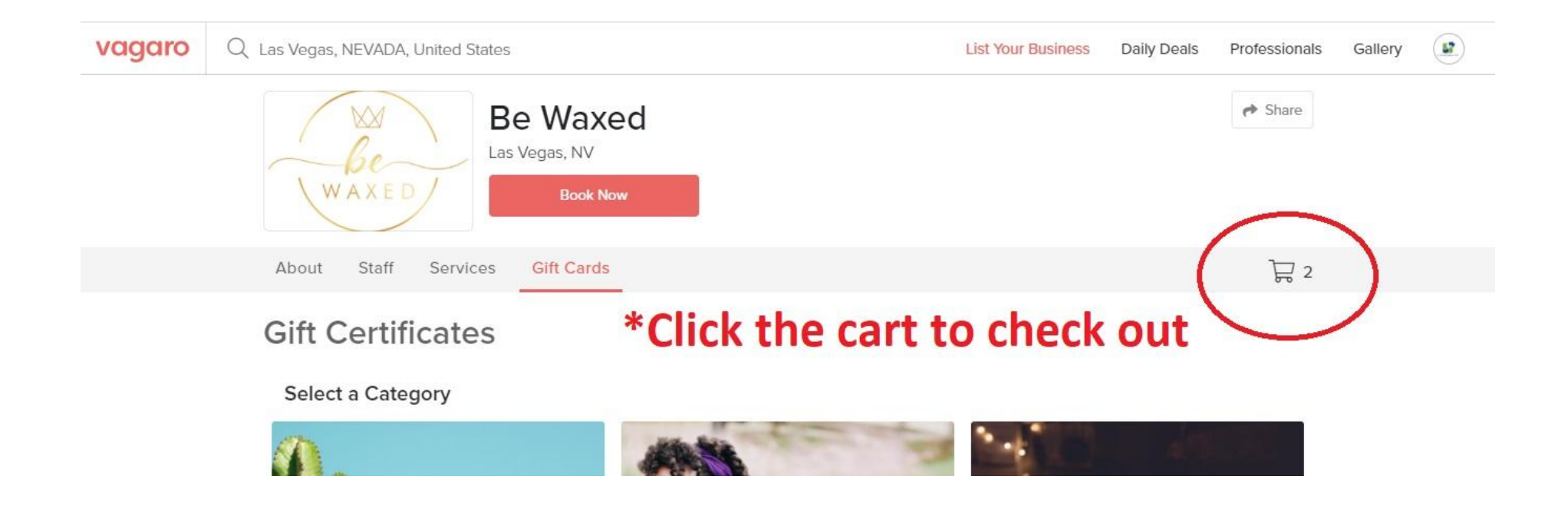

### Step 8.

vagaro Q Las Vegas, NEVADA, United States

 $57$ 

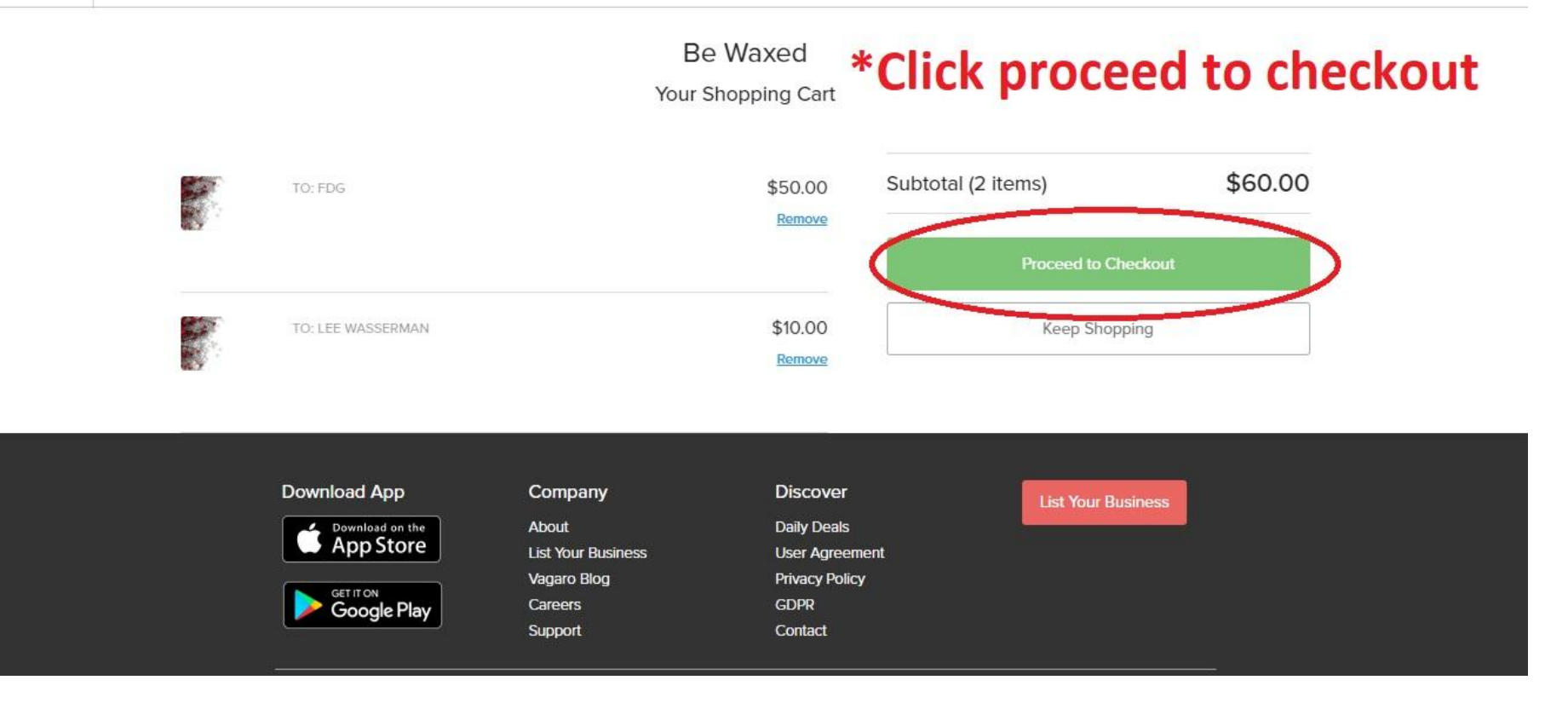

# Step 9.

#### Be Waxed

#### Payment Information

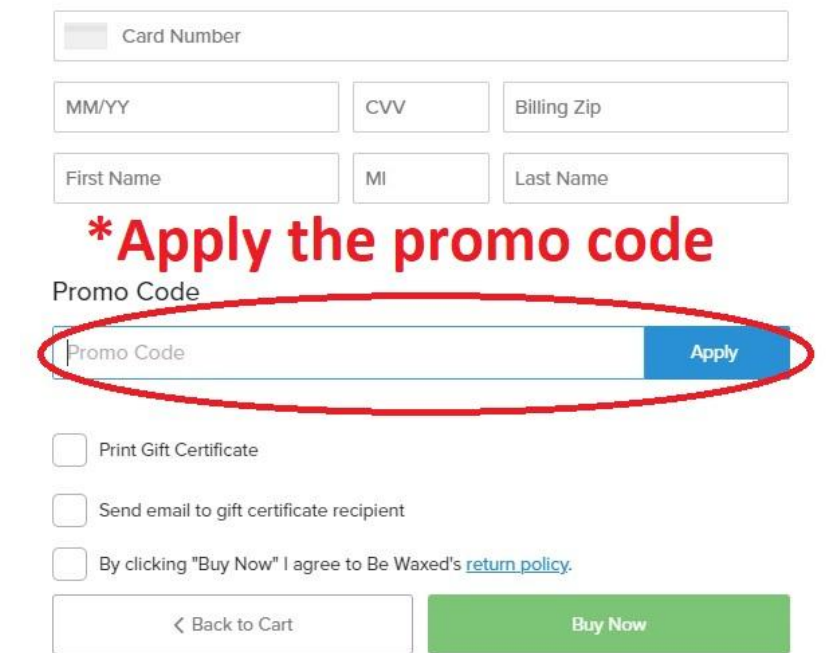